# SITE DEVELOPMENT GRANTS

**Grants Management Webinar** 

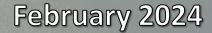

## AGENDA

- Overview
- Contracts
- Reporting
- Procurement
- Construction
- Invoicing

- Files
- Monitoring
- Closeout
- Other requirements
- Questions

### **OVERVIEW**

- Funded through the Rural Economic Opportunity Act
- Purpose -
  - To make your site more attractive to companies looking to locate
  - To reduce the risk and time it will take to prepare your site for a client
  - To increase the inventory of high-quality and certified sites in the state
- Popular activities tree clearing, grading, utility improvements

### CONTRACTS

- Contracts are in process. Please be patient!
- Do not begin work without a fully executed contract.

| ۲                                                                                   | (cost reim   |            | grant contract wi                                                                                  | ANT CONTRAC 1<br>th a federal or Tennessee loo      | F<br>cal governmental entity or their                                 |  |  |  |
|-------------------------------------------------------------------------------------|--------------|------------|----------------------------------------------------------------------------------------------------|-----------------------------------------------------|-----------------------------------------------------------------------|--|--|--|
| Begin Date                                                                          |              | End Da     | te                                                                                                 | Agency Tracking #                                   | Edison ID                                                             |  |  |  |
| You cannot incur<br>expenses before this<br>date                                    |              |            | nnot incur<br>es after this                                                                        | The number of the<br>program internally<br>(budget) | The number for this<br>contract, also referred<br>to as a "PO" number |  |  |  |
| Grantee Lega                                                                        | l Entity Nam | ie .       |                                                                                                    |                                                     | Edison Vendor ID                                                      |  |  |  |
| Legal Name o                                                                        | of your orga | anization, | including a dba,                                                                                   | if applicable                                       | The number associated<br>with your entity                             |  |  |  |
| Legal Name of your organization, including a d<br>Subrecipient or Contractor CFDA # |              |            |                                                                                                    |                                                     |                                                                       |  |  |  |
| Subre                                                                               |              |            | Grantee's fiscal year end<br>This is the end of your fiscal year per your application and pregrant |                                                     |                                                                       |  |  |  |

| Section      | Description                        |
|--------------|------------------------------------|
| А            | Scope of Services and Deliverables |
| В            | Term of Contract                   |
| С            | Payment and Conditions             |
| D            | Standard Terms and Conditions      |
| E            | Special Terms and Conditions       |
| Attach.<br>A | Detailed Scope of Services         |
| Attach. 2    | Budget                             |

### **Grant Compliance**

#### Grants Administration Website

- This link contains all the information you are required to submit to get your contract started and to manage your project
- Forms included
  - Contract Grant Payment Setup Form, Direct Deposit Form, W9 (You have already done these.)
  - Compliance Audit & Title VI submissions should be updated annually by all active grantees and can be submitted through our <u>online compliance submission form</u>.

""" (Must be submitted prior to requesting reimbursement and it needs to be updated annually.)

 Administration – Contract scope change request, reimbursement instructions, submission of yearly audit and corrective action plan, cumulative adjustment instructions, Budget Revision Form (*Will be needed during the course of the project.*)

## **AUDIT & TITLE VI COMPLIANCE**

Audit & Title VI submissions must be updated annually by all active grantees and should be submitted using our <u>online compliance</u> <u>submission form</u>.

#### Items Needed for Compliance

- Most Recent Audit
  - If you are a City or County, you do not need to upload an audit.
  - If you are not audited, we need your form 990 if you are a nonprofit or an annual report that contains audited financials.
  - **Corrective Action Plan** 
    - If your organization had audit findings, upload a copy of your organization's Corrective Action Plan that describes how you will address each audit finding if that is not a part of the audit document.

## **AUDIT & TITLE VI COMPLIANCE**

Items Needed for Compliance (cont.)

- Title VI Policy
  - We will need a copy of your organizations Title VI nondiscrimination policy.
- Title VI Survey
  - A blank copy of the survey can be found here.
- Title VI Training Completion
  - The Training quiz can be <u>found here</u>. We will need a copy of the certificate uploaded to submission form.

Things to Note

- This must be submitted prior to requesting reimbursement
- Please only submit the form once, with all the required documents attached to that one submission
- If you already submitted this within the last year for another Rural Development program, you do not need to complete this again until next year

#### REPORTING

- <u>Monthly Reports</u> Grantees are required to submit a monthly report on the 25<sup>th</sup> of each month (starting the month after the contract start date)
- <u>Annual Reports</u> required one year after the contract starts and every year thereafter
- You <u>must</u> use the correct Edison Contract ID when submitting reports. Refer to <u>Slide 5</u> on how to find the correct ID number

## PROCUREMENT

- Procurement must be competitive and transparent
- Follow local procurement procedures and keep good documentation of the process and results
  - Generally, communities can accept quotes for items up to a certain level (~\$25,000) but must do formal bidding for items above that amount
  - Procurement of professional services should not be based on price but on meeting your qualifications

We will review procurement at monitoring

•

## PROCUREMENT

- Professional Services (engineer and administrator)
  - Send at least 3 letters to companies who could provide the service
  - Give them time to respond
  - Have a selection committee and qualifications to select service provider
  - Document the process
  - If you are using the Development District to administer the grant, you do not have to use a formal procurement process for admin
  - If you only receive one response back when procuring professional services, draft a single response memo and keep it on file

Construction

- Must be advertised in a public newspaper
- Must give bidders a minimum of two weeks before receiving bids
- Bids must be publicly opened and read aloud
- Must have two bids, or show what efforts were made to obtain bids
- Must be awarded to lowest, most responsive bidder (approval from ECD required if not the lowest bid)

## **CONSTRUCTION BID PROCESS**

- Review <u>Bidding Procedures</u> on the website
- Submit bid documents electronically to TNECD and wait for approval prior to bid advertisement
- Before advertising also have approval from other appropriate State agencies (For water and sewer this would be TDEC)
- Requirements of the Tennessee Contractors Licensing Act of 1994 should be followed concerning information on the outside of the contractor's bid submittal envelope
- Addendums must be sent to <u>Kirby.Lewis-Gill@tn.gov</u> for approval prior to issuing
- Open Bids
- Submit certified detailed bid tabs and accompanying information to <u>Kirby.Lewis-Gill@tn.gov</u>

## CONSTRUCTION

 Construction can begin only when a letter from ECD approving the bid tabs has been issued

Notice of Award and Pre-construction Conference must be submitted to ECD

Notice to Proceed must be submitted to ECD

All change orders must be approved by ECD prior to execution

## INVOICING

 Once you have received your executed contract, you will receive by email an invoice template that is specific to this grant. The completed invoice template & all supporting documentation must be submitted to TNECD (<u>ecd.invoices@tn.gov</u>) for you to be reimbursed.

Questions about the invoicing process?

Contact Alaire Brown Director of Grants Management <u>Alaire.Brown@tn.gov</u> 615-339-7654

## INVOICING

Reimbursable grant - work must be completed in order to submit an invoice to the State

All back-up documentation must show dates of service and include a description of the service provided or work completed

 Submit invoices no more than monthly and no less than quarterly to <u>ecd.invoices@tn.gov</u>

## **INVOICING PROCESS**

Submit completed request to Ecd.invoices @tn.gov TNECD Fiscal will log request and send it to the program staff to review

Program staff will review and send it back to Fiscal team Fiscal team will review and then input request into the payment system Once in the payment system, it goes through up to three addition al fiscal reviews

Reimbur sement paid out to the grantee

# **INVOICE TEMPLATE**

|   |                                               |            | NUMBER OF THE OWNER OF THE OWNER OF THE |               |              |         | 51 R 107 6 2 |           |                     |                 |           | ptraining a |
|---|-----------------------------------------------|------------|-----------------------------------------|---------------|--------------|---------|--------------|-----------|---------------------|-----------------|-----------|-------------|
|   |                                               |            |                                         |               | CE REQUEST F |         |              |           |                     |                 |           |             |
|   |                                               |            |                                         |               |              |         |              |           |                     |                 |           |             |
|   |                                               |            |                                         |               |              |         |              |           |                     |                 |           |             |
| - | Crantes Name                                  |            |                                         |               |              |         |              |           | Invoine Depuget N   | imb an          | 1         | 1           |
|   | Grantee Name                                  | 197        |                                         |               |              |         |              |           | Invoice Request No  |                 |           | <u></u>     |
| _ | Edison Address                                | 1          |                                         |               |              |         |              |           | Final Invoice Reque | st? YES or NO?: | YES       |             |
| _ | Edison Location                               | Main       |                                         |               |              |         |              |           |                     |                 |           | 6           |
| _ | ECD Speedchart# or Program#:                  | 330700     |                                         |               |              |         |              |           | Date of Invoice:    |                 | 01/01/21  |             |
| _ | Edison Contract ID# :                         | 12345      |                                         |               |              |         |              |           |                     |                 |           |             |
| _ | ECD Department ID#                            | 3300700100 |                                         |               |              |         |              |           |                     |                 |           | _           |
|   | Edison Vendor ID#:                            | 54321      |                                         |               |              |         |              |           | 1                   | Beginning       | End       | 2           |
| - | County:                                       | Davidson   |                                         |               |              |         |              |           | Invoice Period:     | 09/01/20        | 11/01/20  |             |
|   |                                               |            |                                         |               |              |         |              |           |                     |                 | 100.00    |             |
|   | Remit To:                                     |            |                                         |               |              |         |              |           | Amount of this Rec  | uest:           | 480.00    |             |
| - | Grantee Remit Address                         |            |                                         |               |              |         |              |           |                     |                 |           |             |
| _ |                                               |            |                                         |               |              |         |              |           |                     |                 |           |             |
| _ |                                               |            |                                         |               |              |         |              |           |                     |                 |           |             |
| _ |                                               |            |                                         |               |              |         |              |           |                     |                 |           | 2           |
| _ |                                               |            |                                         |               |              |         |              |           |                     |                 |           |             |
|   |                                               |            |                                         |               |              |         |              |           |                     |                 |           |             |
| _ |                                               |            |                                         |               |              |         |              |           |                     |                 |           |             |
|   |                                               |            |                                         |               |              | 2 1     | Amount of    |           | Amount              | 2               |           | 4           |
|   |                                               | Total      | Grantee                                 | % Grantee     | Grant        | % Grant | Grant Funds  | Beginning | Requested           | Cumulative      | Ending    | Cumulat     |
|   | Budget Line-Item                              | Project    | Participation                           | Participation | Budget       | Funds   | Previously   | Grant     | for Current         | Amount          | Grant     | Percer      |
|   |                                               | 1210       | 10                                      | 10            | 87.          | 2       | Invoiced     | Balance   | Invoice Period      | Invoiced        | Balance   | Invoice     |
| Ą | Construction                                  | \$500.00   | \$100.00                                | 20.00%        | \$400.00     | 80.00%  | \$0.00       | \$400.00  | \$480.00            | \$480.00        | (\$80.00) | 120.00      |
| В | Construction Inspection                       | \$0.00     | \$0.00                                  | 0.00%         | \$0.00       | 0.00%   | \$0.00       | \$0.00    | \$0.00              | \$0.00          | \$0.00    | 0.00        |
|   | Engineering Design                            | \$0.00     | \$0.00                                  | 0.00%         | \$0.00       | 0.00%   | \$0.00       | \$0.00    | \$0.00              | \$0.00          | \$0.00    | 0.00        |
|   | Engineering (Other than design)               | \$0.00     | \$0.00                                  | 0.00%         | \$0.00       | 0.00%   | \$0.00       | \$0.00    | \$0.00              | \$0.00          | \$0.00    | 0.00        |
| E | Legal Services                                | \$0.00     | \$0.00                                  | 0.00%         | \$0.00       | 0.00%   | \$0.00       | \$0.00    | \$0.00              | \$0.00          | \$0.00    | 0.00        |
| F | Appraisals                                    | \$0.00     | \$0.00                                  | 0.00%         | \$0.00       | 0.00%   | \$0.00       | \$0.00    | \$0.00              | \$0.00          | \$0.00    | 0.00        |
| G | Acquistion of Property                        | \$0.00     | \$0.00                                  | 0.00%         | \$0.00       | 0.00%   | \$0.00       | \$0.00    | \$0.00              | \$0.00          | \$0.00    | 0.00        |
|   | Capital Purchase                              | \$0.00     | \$0.00                                  | 0.00%         | \$0.00       | 0.00%   | \$0.00       | \$0.00    | \$0.00              | \$0.00          | \$0.00    | 0.00        |
| 1 | Professional Fee                              | \$0.00     | \$0.00                                  | 0.00%         | \$0.00       | 0.00%   | \$0.00       | \$0.00    | \$0.00              | \$0.00          | \$0.00    | 0.00        |
|   | Project Contingency                           | \$100.00   | \$20.00                                 | 20.00%        | \$80.00      | 80.00%  | \$0.00       | \$80.00   | \$0.00              | \$0.00          | \$80.00   | 0.00        |
|   |                                               |            |                                         |               |              |         |              |           |                     |                 |           |             |
| _ | Total                                         | \$600.00   | \$120.00                                | 20.00%        | \$480.00     | 80.00%  | \$0.00       | \$480.00  | \$480.00            | \$480.00        | \$0.00    | 100.00      |
|   |                                               |            |                                         |               | 0.00         |         |              |           | 0.00.00             |                 | 03.00     |             |
|   | With my signature, I certify the              |            |                                         |               |              |         |              |           |                     |                 |           |             |
|   | expenses requested for                        |            |                                         |               |              |         |              |           |                     |                 |           |             |
|   | reimbursement were incurred:                  |            |                                         |               |              |         |              |           |                     |                 |           |             |
|   | For the contract project area only, or middle |            |                                         |               |              |         |              |           |                     |                 |           |             |
|   | mile infrastructure necessary to serve the    |            |                                         |               |              |         |              |           |                     |                 |           |             |
|   | contract project area; and                    |            |                                         |               |              |         |              |           |                     |                 |           |             |
|   | All contracted procurement requirements       |            |                                         |               |              |         |              |           |                     |                 |           |             |
|   | were followed.                                |            |                                         |               |              |         |              |           |                     |                 |           |             |
|   | Authenized Signature:                         |            |                                         |               |              |         |              |           |                     |                 |           |             |
|   | Title:                                        |            |                                         |               | President    |         |              |           | Date                |                 |           |             |
|   | This.                                         |            |                                         |               | 1. Congent   |         |              |           | COLO                |                 |           |             |

### **INVOICE TEMPLATE**

|    |   | Total Project Amount                         | \$50,000.00 |             |             |             | 1           |             |             |             |             |  |
|----|---|----------------------------------------------|-------------|-------------|-------------|-------------|-------------|-------------|-------------|-------------|-------------|--|
|    |   | Grant Amount                                 | \$50,000.00 |             |             |             |             |             |             |             |             |  |
|    |   | Percent of Grant Funds Match Requirement (%) | 100.00%     |             |             |             |             |             |             |             |             |  |
|    |   |                                              |             |             |             |             |             |             |             |             |             |  |
|    |   |                                              | Initial     | Revision 1/ | Revision 2/ | Revision 3/ | Revision 4/ | Revision 5/ | Revision 6/ | Revision 7/ |             |  |
|    |   |                                              | Total       | Amendment   | Amendment   | Amendment   | Amendment   | Amendment   | Amendment   | Amendment   | Current     |  |
|    |   | Budget Line-Item                             | Grant       |             |             |             |             |             |             |             | Project     |  |
|    |   |                                              | Budget      |             |             |             |             |             |             |             | Budget      |  |
|    | Α | Salaries, Benefits & Taxes                   | \$0.00      |             |             |             |             |             |             |             | \$0.00      |  |
|    | В | Professional Fee, Grant & Award              | \$50,000.00 |             |             |             |             |             |             |             | \$50,000.00 |  |
|    | С | Supplies, Telephone, Postage & Shipping,     | \$0.00      |             |             |             |             |             |             |             | \$0.00      |  |
|    | D | Travel, Conferences & Meetings               | \$0.00      |             |             |             |             |             |             |             | \$0.00      |  |
|    | E | Interest                                     | \$0.00      |             |             |             |             |             |             |             | \$0.00      |  |
|    | F | Insurance                                    | \$0.00      |             |             |             |             |             |             |             | \$0.00      |  |
|    | G | Specific Assistance to Individuals           | \$0.00      |             |             |             |             |             |             |             | \$0.00      |  |
|    | Н | Deprecitation                                | \$0.00      |             |             |             |             |             |             |             | \$0.00      |  |
|    | 1 | Other Non-Personnel                          | \$0.00      |             |             |             |             |             |             |             | \$0.00      |  |
| 1  | J | Capital Purchase                             | \$0.00      |             |             |             |             |             |             |             | \$0.00      |  |
| 1  | K | Indirect Cost                                | \$0.00      |             |             |             |             |             |             |             | \$0.00      |  |
| 0. | L | In-Kind Expense                              | \$0.00      |             |             |             |             |             |             |             | \$0.00      |  |
| (i |   |                                              |             |             |             |             |             |             |             |             |             |  |
| 8  |   | Total                                        | \$50,000.00 | \$0.00      | \$0.00      | \$0.00      | \$0.00      | \$0.00      | \$0.00      | \$0.00      | \$50,000.00 |  |
| 2  |   |                                              |             |             |             |             |             |             |             |             |             |  |

•This tab documents the original contract budget and any budget revisions that are made.

•If you revise the budget, you'll get a new invoice Template. We can't process any requests unless they are on the new form.

| _                                                                                                    |                               |            |                       |                        |                       | H                      |                                                                                                    |
|----------------------------------------------------------------------------------------------------|-------------------------------|------------|-----------------------|------------------------|-----------------------|------------------------|----------------------------------------------------------------------------------------------------|
|                                                                                                    |                               |            | E REQUEST FOR PAY     | MENT                   |                       |                        | The blue area                                                                                                    |
|                                                                                                    |                               |            |                       |                        |                       |                        | NUL.                                                                                                    |
|                                                                                                    | Grantee Name                  |            |                       | Invoice Request N      | lumber:               | 1                      | on this tab                                                                                                    |
|                                                                                                    | Edison Address                |            |                       |                        | uest?YES or NO? :     | YES                    | must be filled                                                                                                    |
|                                                                                                    | Edison Location               |            |                       |                        |                       |                        | out and will                                                                                                    |
|                                                                                                    | ECD Speedchart# or Program#:  |            |                       | Date of Invoice:       |                       | 10/20/20               | automatically                                                                                                    |
|                                                                                                    | Edison Contract ID#:          |            |                       |                        |                       |                        | populate the                                                                                                    |
| This was                                                                                                    | ECD Department ID#            |            |                       |                        |                       |                        |                                                                                                    |
| established during                                                                                              | Edison Vendor ID#:            |            |                       |                        | Beginning             | End                    | invoice tab.                                                                                                    |
| contracting                                                                                                    | County:                       |            |                       | Invoice Period:        | 10/01/20              | 10/17/20               |                                                                                                    |
| contracting                                                                                                    | Remit To:                     | <b></b>    |                       |                        |                       |                        |                                                                                                    |
| -                                                                                                    |                               |            |                       | Amount of this Re      | quest:                | 30,000.00              |                                                                                                    |
|                                                                                                    | V                             |            |                       | Third and of this file | gaesa                 | 00,000.00              |                                                                                                    |
|                                                                                                    | Your organization's info      |            | ECD Prog. Mgr., Title |                        |                       |                        | The totals will                                                                                                    |
|                                                                                                    |                               |            |                       |                        |                       |                        | The totals wil                                                                                                    |
|                                                                                                    |                               |            | Grantee Contact Name  |                        |                       |                        | automatically                                                                                                    |
|                                                                                                    |                               |            | Email Address         |                        |                       |                        | calculate as y                                                                                                    |
|                                                                                                    |                               | +          | Phone number          | Total                  |                       |                        | add lines in                                                                                                    |
|                                                                                                    | Budget Line-Item              | Contractor | Contractor            | Project                | Amount of             | Amount                 |                                                                                                    |
|                                                                                                    | Payee/Vendor Name             |            |                       | Amount                 | Grantee               | Charged to             | each budget                                                                                                    |
|                                                                                                    | Fayeervendorivame             | Number     | Date                  | Invoiced               | Participation         | Grant Contract         | section                                                                                                    |
|                                                                                                    | Construction                  | Number     | Date                  | Invoiced               | 50.00%                |                        |                                                                                                    |
| -                                                                                                    | A1 Example Construction       | 112        | 10/01/20              | \$50,000.00            | \$25,000.00           | \$0.00%<br>\$25,000.00 | -                                                                                                    |
|                                                                                                    | AT Example Construction       | 112        | 1010 1720             | \$30,000.00            | \$25,000.00           | \$25,000.00            | - and the second second second                                                                                                    |
|                                                                                                    | A3                            |            |                       |                        | \$0.00                | \$0.00                 |                                                                                                    |
|                                                                                                    | A4                            |            |                       |                        | \$0.00                | \$0.00                 |                                                                                                    |
| at the second                                                                                                   | A5                            |            |                       |                        | \$0.00                | \$0.00                 | a contra                                                                                                    |
| The information for                                                                                             | A6                            |            |                       |                        | \$0.00                | \$0.00                 | B. A. S. S. Martin                                                                                                    |
|                                                                                                    | A7                            |            |                       |                        | \$0.00                | \$0.00                 |                                                                                                    |
| each vendor                                                                                                    | A8                            |            |                       |                        | \$0.00                | \$0.00                 |                                                                                                    |
| invoice you claim for                                                                                           | <u>A9</u>                     |            |                       |                        | \$0.00                | \$0.00                 |                                                                                                    |
| reimbursement will                                                                                              | A10                           |            |                       |                        | \$0.00                | \$0.00                 | Contraction of the second                                                                                                    |
| need to be entered in                                                                                           | <b>Z</b> 10                   |            |                       | 450,000,000            | 405 000 00            | 405 000 00             | The second state                                                                                                    |
| the corresponding                                                                                               | Total Construction            |            |                       | \$50,000.00            | \$25,000.00           | \$25,000.00            | Real Providence                                                                                                    |
| budget sections.                                                                                                | Construction Inspection       |            |                       |                        | 0.00%                 | 0.00%                  |                                                                                                    |
| In addition, the backup                                                                                         | B1                            |            |                       |                        | \$0.00                | \$0.00                 | ale de la deserva de la companya de la companya de la companya de la companya de la companya de la companya de                                                                                                    |
| documents                                                                                                    | B1<br>B2                      |            |                       |                        | \$0.00<br>\$0.00      | \$0.00                 |                                                                                                    |
| that contain the                                                                                                | B3                            |            |                       |                        | \$0.00                | \$0.00                 | The way have a series                                                                                                    |
|                                                                                                    | B3                            |            |                       |                        | \$0.00                | \$0.00                 |                                                                                                    |
| vendor invoices and                                                                                             | B5                            |            |                       |                        | \$0.00                | \$0.00                 | The supervise of the second second second second second second second second second second second second second                                                                                                    |
| proof of payment                                                                                                | B6                            |            |                       |                        | \$0.00                | \$0.00                 | REPERSION PROPERTY                                                                                                    |
| will need to be                                                                                                 | B7                            |            |                       |                        | \$0.00                | \$0.00                 | Provide States of the second second se |
| labeled, based on the                                                                                           | B8                            |            |                       |                        | \$0.00                | \$0.00                 | and the second second se |
| line they are listed on                                                                                         | B9                            |            |                       |                        | \$0.00                | \$0.00                 |                                                                                                    |
| in this tab (A1 C1, etc.).                                                                                      | B10                           |            |                       |                        | \$0.00                | \$0.00                 | The second second second second second second second second second second second second second second second se                                                                                                    |
|                                                                                                    |                               |            |                       | 40.00                  | 40.00                 | *0.02                  | The second second second                                                                                                    |
|                                                                                                    | Total Construction Inspection |            |                       | \$0.00                 | \$0.00                | \$0.00                 | and the second second second second                                                                                                    |
|                                                                                                    | Engineering Design            |            |                       |                        | 50.00%                | 50.00%                 | A STATISTICS OF THE STATISTICS                                                                                                    |
|                                                                                                    |                               |            | 10/17/20              | \$10,000.00            | \$5,000.00            | \$5,000.00             |                                                                                                    |
| CONTRACTOR OF A CONTRACTOR OF A CONTRACTOR OF A CONTRACTOR OF A CONTRACTOR OF A CONTRACTOR OF A CONTRACTOR OF A |                               |            |                       |                        |                       |                        |                                                                                                    |
| -                                                                                                    | C1 Example Engineering        | 223        | 10/1//20              | ♦10,000.00             | ≥0,000.00  <br>≥0,000 |                        |                                                                                                    |

## **INVOICE TEMPLATE**

|                                           |                |                |               | band Accessibil |           |                 |              |                       |                |                |            |
|-------------------------------------------|----------------|----------------|---------------|-----------------|-----------|-----------------|--------------|-----------------------|----------------|----------------|------------|
|                                           |                |                | INVO          | DICE REQUEST F  | OR PAYM   | ENT             |              |                       |                |                |            |
|                                           |                |                |               |                 |           |                 |              |                       |                |                |            |
|                                           |                |                |               |                 |           |                 |              |                       |                |                | - L        |
| antee Name                                |                |                |               |                 |           |                 |              | Invoice Request Nur   | ober           |                |            |
| Sson Address                              | 1              |                |               |                 |           |                 |              | Final Invoice Request |                |                |            |
| dison Location                            | Main           |                |               |                 |           |                 |              | P hal Invoice Reques  | EF TES OF NUT: |                |            |
| CD Speedchart# or Program#:               | 330700         |                |               |                 |           |                 |              | Date of Invoice:      |                |                |            |
| Son Contract De :                         | 12345          |                |               |                 |           |                 |              | Liane of Invoice:     |                |                |            |
| CD Department De                          | 3300700100     |                |               |                 |           |                 |              |                       |                |                |            |
| ison Vendor ID#:                          | 54321          |                |               |                 |           |                 |              | <u> </u>              | Beginning      | End            |            |
| unity                                     | Davidson       |                |               |                 |           |                 |              | Invoice Period        | Cogning        | 6.152          |            |
|                                           | E-Print Coll   |                |               |                 | -         |                 |              | TRUCK P TIMA          |                |                |            |
|                                           |                | This           | column        | will need to    | o he fil  | led out         |              |                       |                |                |            |
| mit To:                                   |                |                |               |                 |           |                 |              | Amount of this Regu   | est:           | 0.00           |            |
| artee Remit Address                       |                | base           | d on voı      | ur previous     | reque     | sts, starting   |              |                       |                |                |            |
|                                           |                |                |               |                 |           |                 |              |                       |                |                |            |
|                                           |                | with           | reimbu        | rsement re      | quest t   | two.            |              |                       | Those          | will be a      | uto non    |
|                                           |                |                |               |                 |           |                 |              |                       | mese           | will be at     | uto popi   |
|                                           |                |                |               |                 |           |                 |              |                       | from           | he Backu       | n Detail   |
|                                           |                |                |               |                 | _         |                 |              |                       |                | не васки       | P Detail   |
|                                           |                |                |               |                 |           |                 |              |                       | _              |                |            |
|                                           |                |                |               |                 |           | Amount of       |              | Amount                |                |                |            |
|                                           | Total          | Grantee        | ×Grantes .    | Grant           | × Gear    | Grant Funds     | eginning     | Requested             | Cumulative     | Ending         | Cumulative |
| Budget Line-Item                          | Project        | Participation  | Participation | Budget          | Funds     | Previously      | Grant        | For Current           | Amount         | Grant          | Percent    |
|                                           |                |                |               |                 |           | Invoiced        | Salance      | Invoice Period        | Invoiced       | Balance        | Invoiced   |
| nstruction                                | \$1,558,312.00 | \$779,86.00    | 50.00%        | \$779,156.00    | 50.0      |                 | \$773,856.00 | \$0.00                | \$0.00         | \$773,856.00   |            |
| nstruction Inspection                     | \$0.00         | \$0.00         | 0.00%         | \$0.00          | 0.0       |                 | \$0.00       | \$0.00                | \$0.00         | \$0.00         |            |
| gineering Design                          | \$286,688.00   | \$143,344.00   | 50.00%        | \$143,344.00    | 50.0      |                 | \$143,344.00 | \$0.00                | \$0.00         | \$143,344.00   |            |
| gineering (Other than design)             | \$0.00         | \$0.00         | 0.00%         | \$0.00          | 0.0       |                 | \$0.00       | \$0.00                | \$0.00         | \$0.00         |            |
| gal Services                              | \$0.00         | \$0.00         | 0.00%         | \$0.00          | 0.0       | \$0.00          | \$0.00       |                       | \$0.00         | \$0.00         |            |
| ppraisats                                 | \$0.00         | \$0.00         | 0.00%         | \$0.00          | 0.0       | \$0.00          | \$0.00       | \$0.00                | \$0.00         | \$0.00         |            |
| equistion of Property                     | \$0.00         | \$0.00         | 0.00%         | \$0.00          | 0.0       | \$0.00          | \$0.00       | \$0.00                | \$0.00         | \$0.00         |            |
| apital Purchase                           | \$0.00         | \$0.00         | 0.00%         | \$0.00          | 0.0       | \$0.00          | \$0.00       |                       | \$0.00         | \$0.00         |            |
| ofessional Fee                            | \$0.00         | \$0.00         | 0.00%         | \$0.00          | 0.0       | \$0.00          | \$0.00       | \$0.00                | \$0.00         | \$0.00         |            |
| oject Contingency                         | \$205,000.00   | \$102,500.00   | 50.00%        | \$102,500.00    | 50.0      | \$0.00          | \$102,500.00 | \$0.00                | \$0.00         | \$102,500.00   | 0.00%      |
|                                           |                |                |               |                 |           |                 |              |                       |                |                |            |
| Total                                     | \$2,050,000.00 | \$1,025,000.00 | 50.00%        | \$1,025,000.00  | 50.0      | \$0.00          | 1025,000.00  | \$0.00                | \$0.00         | \$1,025,000.00 | 0.00%      |
| h mg signature, I certify the             |                |                |               |                 |           |                 |              |                       |                |                |            |
| penses requested for                      |                |                |               |                 | _         |                 | -            |                       |                |                |            |
| mbursement were incurred:                 |                |                |               |                 |           |                 |              |                       |                |                |            |
| the contract project area only, or middle |                |                |               |                 |           |                 | _            |                       |                |                |            |
| e initiastructure necessary to serve the  | A cigno        | turo and de    | ato aro r     | oquirad in      | ordort    | to process the  | roquest      | Wo do                 |                |                |            |
| ntract project area; and                  | A Sigila       | i ule allu u   | atearer       | equireum        | orueri    | to process the  | request.     | weuo                  |                |                |            |
| contracted procurement requirements were  | not acc        | ont typed a    | ignatur       | as It must      | haaw      | et signature o  | r digitally  | vorified              |                |                |            |
| oved.                                     | not acc        | ept typed s    | Bilature      | es. it inust    |           | er signature o  | angitan      |                       |                |                |            |
| Authorized Signature:                     |                |                |               |                 |           |                 |              |                       |                |                |            |
| Title:                                    |                |                |               | President       |           |                 |              | Date                  |                |                |            |
|                                           |                |                |               |                 |           |                 |              |                       |                |                |            |
|                                           |                |                |               |                 |           |                 |              |                       |                |                |            |
| ease email your invoice in                | cluding the fi | irst three tab | s and ba      | ckup docum      | entatio   | n to ECD.Invoid | ces@tn.g     | vo                    |                |                |            |
| case entail jour involce in               | and any one in | and the tax    |               | anap accun      | - martine |                 | a a segund   |                       |                |                |            |
|                                           |                |                |               |                 |           |                 |              |                       |                |                |            |
|                                           |                |                |               |                 |           |                 |              |                       |                |                |            |
|                                           |                |                |               |                 |           |                 |              |                       |                |                |            |
| Grant Budget Invo                         | ice Backup     | Detail Inch    | ructions      | (+)             |           |                 |              |                       |                | : 4            |            |

#### **INVOICING** Helpful Tips Based on Common Mistakes

If you are completing a property purchase, we need your reimbursement request in <u>one month</u> before the property closing date.

When you are ready to submit the request combine your signed invoice coversheet, backup detail pages, and backup documentation into <u>ONE</u> pdf document.

The request documentation should be in order it was added to the backup detail lines. There should be handwritten/typed labels on each page of the document to tie it back to the backup detail lines.

#### **INVOICNG** Helpful Tips Based on Common Mistakes

- The invoice period on the backup detail tab needs to be filled out based on the earliest and the latest service dates found in the reimbursement request.
- Information for all applicable fields must be completed on the invoice template and the coversheet must be signed and dated prior to submission.
  - Please don't forget to double check that the "Amount of Grant Funds Previously Invoiced" column has been updated prior to signing the coversheet.

## FINANCIAL REQUIREMENTS

5% Retainage must be held on all construction contracts. Construction contracts over \$500,000 must put retainage into an escrow account.

- TNECD can only reimburse 75% of the Engineering Design grant amount line item prior to having your bid documents approved.
- The 1<sup>st</sup> construction invoice can only be paid if we have reviewed and approved your bid tabulations.
- To receive final payment for construction, a Notice of Completion must be published in the paper and a notarized Release of Liens must be obtained from the contractor. Both must be included with the invoice.
- Administration and Engineering cannot be increased without written permission from ECD, and administration cannot exceed 4% of original grant award.

## PROJECTS WITH MULTIPLE GRANT SOURCES

Must follow SDG requirements

Anything bid with SDG contract becomes part of our project

Paid by percentage of line item in budget

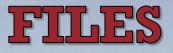

- You may keep files electronically or in hard copy
- TNECD must be able to access them on a monitoring visit
- Keep contract, invoices, bid documents, all ECD communication, and all other relevant documentation
- Keep files for 5 years after the close of the contract

## MONITORING

 TNECD will conduct monitoring once the project is 50% complete

These may be on site or conducted remotely

 TNECD also requires monthly reports to review progress and answer any questions

## **CLOSEOUT/FINAL REPORT**

- The <u>closeout report</u> is basically the same as the annual report with information on final spending
- <u>Closeout/Final Report</u> is due 30 days after the project is completed

You will report on metrics/outcomes, successes, setbacks, funds spent, etc.

### **OTHER REQUIREMENTS**

- We want your success stories! Remember to take photos prior to work beginning.
- Think about outcomes throughout the project.
- All documents must be submitted electronically.
- It is important that you ask questions as soon as they arise, rather than waiting until too late.
- If site is not certified and is over 20 acres, certification must be actively pursued. If site is due for recertification, recertification must be <u>actively pursued</u>.

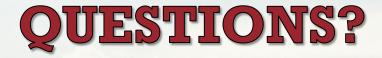

#### Kirby Lewis-Gill <u>Kirby.Lewis-Gill@tn.gov</u>

#### Alaire Brown Alaire.Brown@tn.gov

<u>https://www.tn.gov/ecd/rural-</u> <u>development/tnecd-site-development/select-</u> <u>tennessee-site-development-grant.html</u>